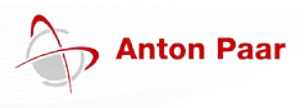

## Product Information Davis 5: Improvements and Modifications in V 4.20

Note: It is **necessary** to use Davis 5 version 4.20 in combination with the latest mPDS 5 SW version 6.0.

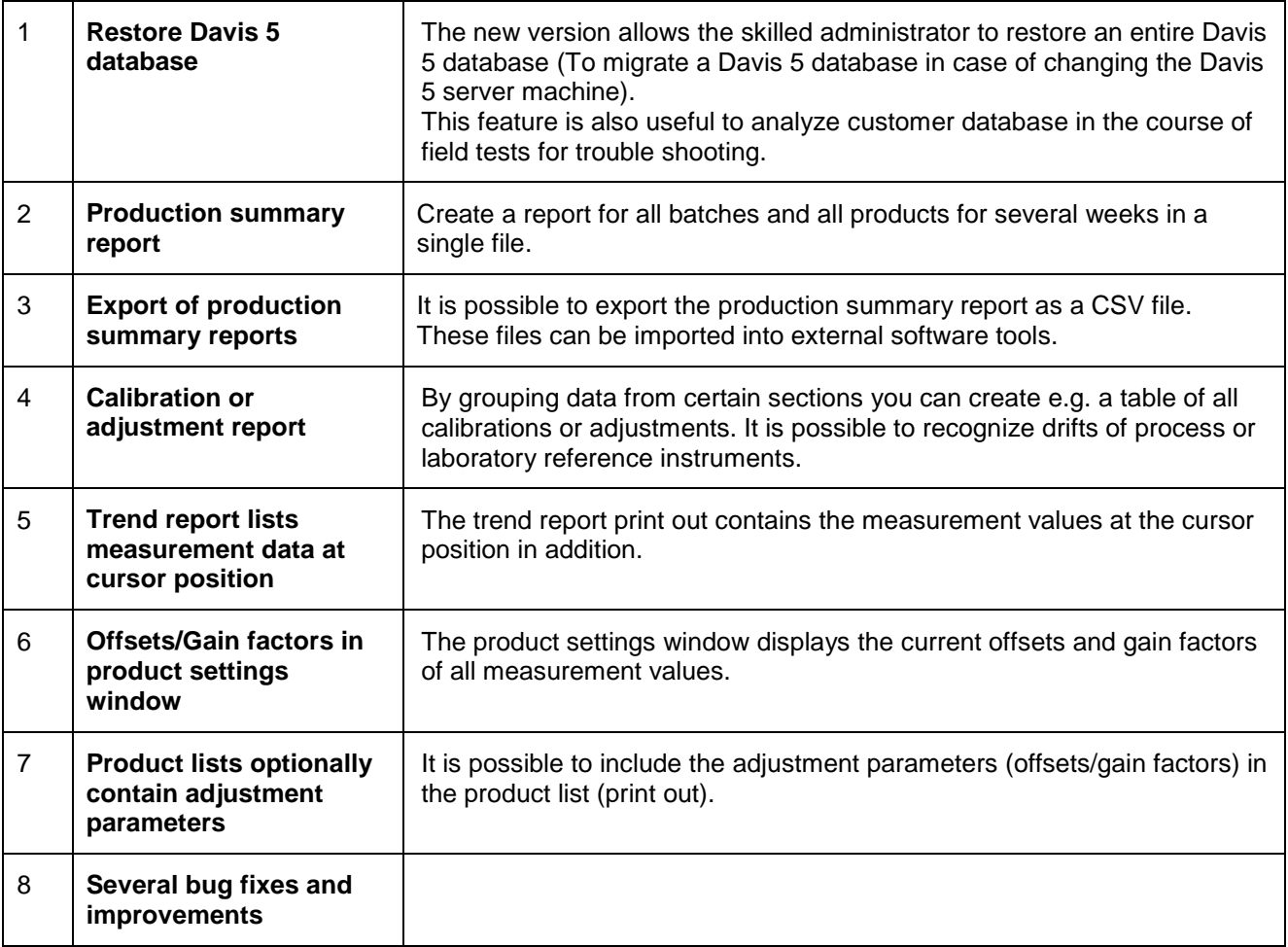